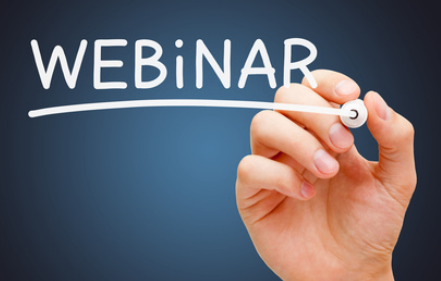

**Viele Prüfer haben punktuell Bedarf für den Aufbau ihres Knowhows in klar umrissenen Themenbereichen. Hier setzen wir mit unseren speziellen Webinarangeboten an und vermitteln Ihnen das erforderliche Wissen.**

## **Webinar 1: Schwierige Datenimporte**

Üblicherweise lassen sich Datenimporte, wie von MS Excel-Dateien, einfach bewerkstelligen. Doch wie ist es z.B. bei PDF-Dateien oder Layouts, die nicht für Auswertungen geeignet sind, da sie sich in diverse Ebenen aufgliedern oder mehrere Titelzeilen, Bilder, Leerzeilen oder Zwischensummen beinhalten? Eine Übernahme in Prüfsoftware scheint unmöglich, doch auch hier gibt es Lösungen. Wir zeigen Ihnen mit Hilfe des Import Wizards von Beside Software (oder dem IDEA Report Reader) den Import beliebiger Formate:

- Vorgehen: Problemanalyse und lösung
- Bedarfsweise Umformatierung und Aufbereitung der Ausgangsdateien
- Aufgliederung von mehrstufigen Ebenen und Layouts
- Verarbeitung schwieriger Feldformate (z.B. variable Feldlängen)
- Definition von Vorlagen für wiederholte Importe

# **Webinar 2: Prüfung von Doppelzahlungen durch Einsatz von Prüfsoftware**

Im Rahmen einer Prüfung von Eingangsrechnungen stellt sich oft die Frage, wie Doppelzahlungen aus den exportierten Finanzbuchhaltungsdaten ermittelt werden können. Wir zeigen Ihnen mit Hilfe beliebiger Prüfsoftware ein strukturiertes Vorgehen auf, um mögliche Doppelzahlungen zu identifizieren. Dabei stellen wir Ihnen auf Wunsch unser spezielles Analysemakro aus der Odenthal-ActiveData-ToolBox vor:

- Kennzeichen und Kriterien für mögliche Doppelzahlungen
- Vorbereitung und Eingrenzung von Daten für die Prüfung
- Identifikation von Doppelzahlungen auf Kreditorenkonten
- Aufbereitung der Analyseergebnisse für die Nachprüfung

### **Webinar 3: ITPrüfung auf Basis des ITAuditstandards ISA 315**

Neu

Mit dem ISA-Prüfungsansatz gewinnt die IT-Prüfung deutlich an Bedeutung. In einem ersten Schritt entwickelt der Abschlussprüfer ein Verständnis über das Geschäftsmodell des zu prüfenden Unternehmens. Daraufhin werden Risiken identifiziert und evaluiert, auf welche dann durch IT-Kontrollen angemessen reagiert werden kann. Dabei liegt der Fokus auf der Angemessenheit und Wirksamkeit genereller IT-Kontrollen (z.B. Zugriffsberechtigungsvergabe, Programmänderungen). Der Komplexitätsbegriff wird konkretisiert. Unabhängig davon hat der Prüfer im Rahmen der Abschlussprüfung zu beurteilen, ob das IT-gestützte Rechnungslegungssystem den gesetzlichen Anforderungen an die Ordnungsmäßigkeit der Buchführung entspricht.

Unser Webinar stellt Ihnen die Methodik und Neuerungen des ISA 315 vor und geben Ihnen Hinweise für den Ablauf einer IT-Prüfung in der Jahresabschlussprüfung.

#### **2 Stunden je Webinar**

**€ 280,00\*** \*(zzgl. gesetzlicher USt.)

#### **Termine auf Anfrage**